# Bits over the Air: Exploring Wireless Systems

Christoph Studer

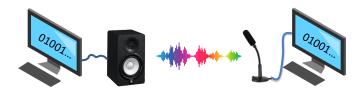

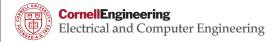

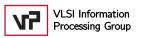

The goal of this research project:

We will build a working wireless communication system from scratch!

#### Bits over the Air

- We will use acoustic instead of radio waves
- Acoustic waves have the same behavior as radio waves, but we can sense them (with our ears!)

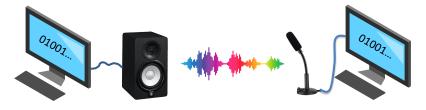

• Everything you will learn directly applies to wireless communication with radio waves!

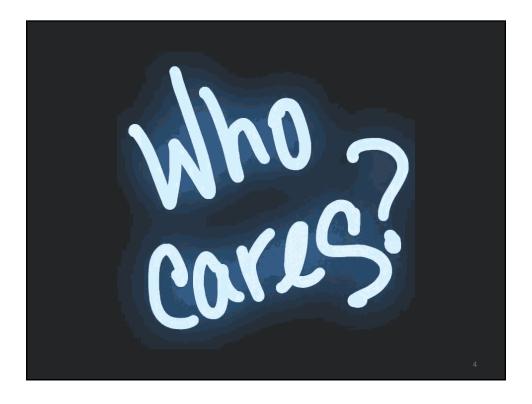

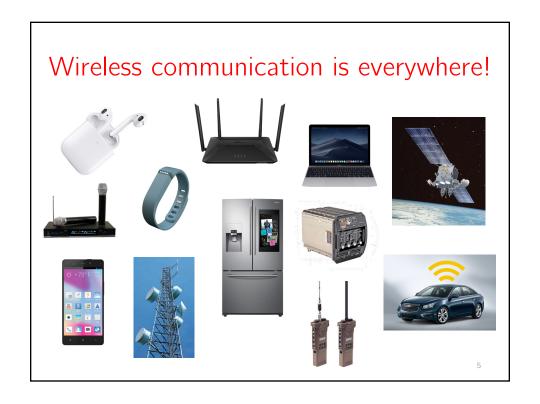

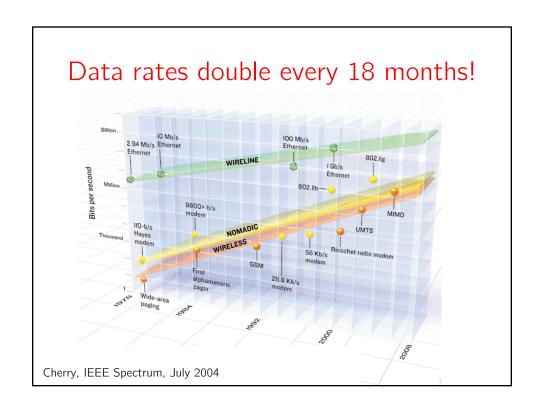

## The wireless spectrum is crowded!

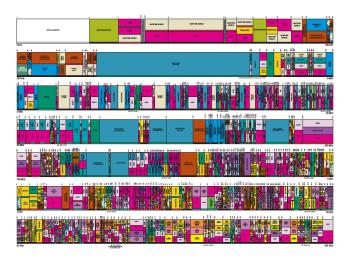

2011 US frequency allocation chart

## Wireless spectrum is expensive!

• Germany: UMTS, \$57B

• UK: 3G, \$43B

• US: 700MHz band, \$19B

 Cost of One World Trade Center: USD 3.9B

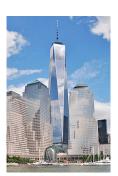

## We need new technologies!

• 5th generation (5G) wireless systems will use

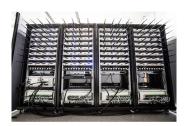

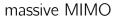

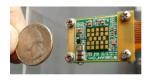

millimeter-wave communication

...but what about 6G?

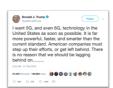

Large and active research community...

WIRELESS
COMMUNICATIONS

IEEE TRANSACTIONS ON INFORMATION THEORY

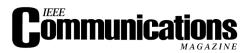

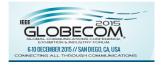

IEEE TRANSACTIONS ON COMMUNICATIONS

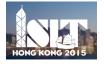

IEEE JOURNAL ON

SELECTED AREAS IN COMMUNICATIONS

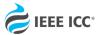

**IEEE International Conference on Communications** 

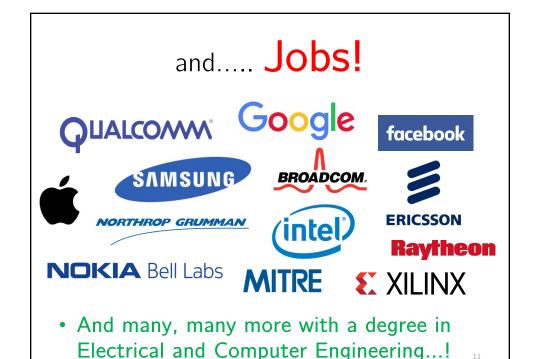

#### Wireless comm. is interdisciplinary!

- Combines a large number of disciplines from ECE
  - Programming\*
  - Statistics\* and Math\*
  - Signal processing\*
  - Algorithm design\*
  - Information theory
  - Computer architecture
  - Circuits and systems
  - Electromagnetic waves\* and physics

\*This research project will touch on these!

Project overview

#### Bits over the Air

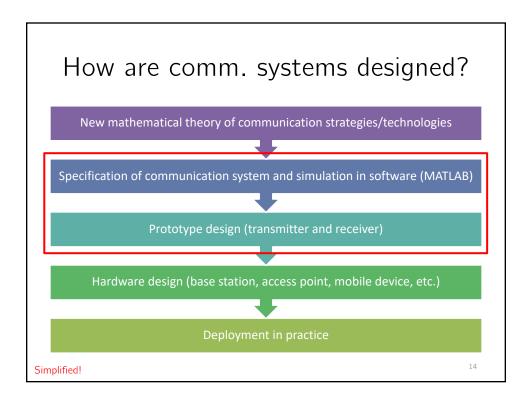

## MATLAB programming

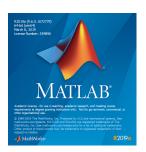

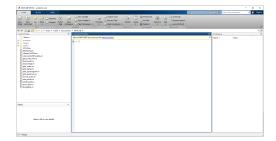

- The standard software for scientific computing in academia as well as industry
- Used in engineering (not only ECE!), computer science, math, physics, etc.

15

## Audio signal processing

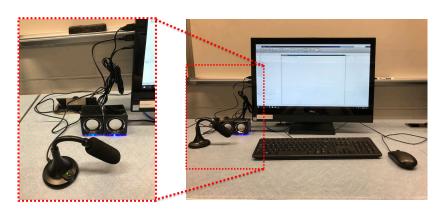

- Loudspeakers are used as transmit antenna
- USB microphone used as receive antenna

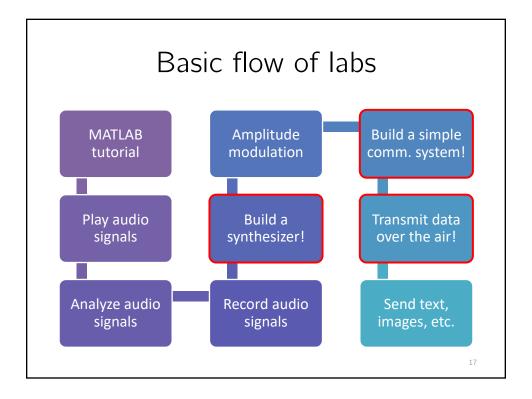

### Project organization

- Daily pre-labs (30-40min) in Phillips 219
  - Introduce key concepts
  - Explain next steps and outline daily goals
- Small groups (2-3 students) work in ACCEL lab with MATLAB and audio hardware
- Labs are divided into 10 modules
  - Consist of tutorials, explanations, and activities
  - Enables groups to progress at their own pace

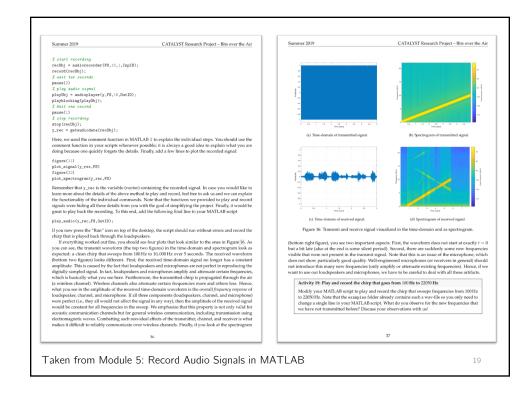

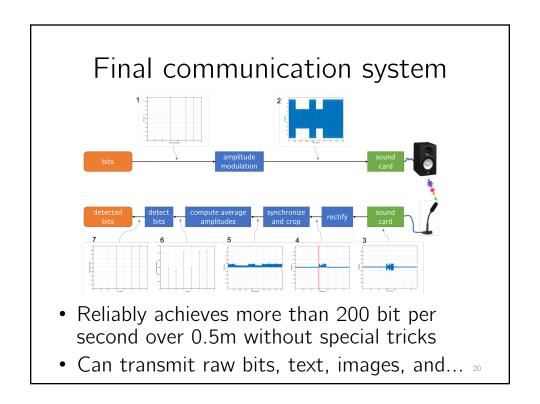

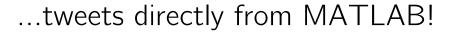

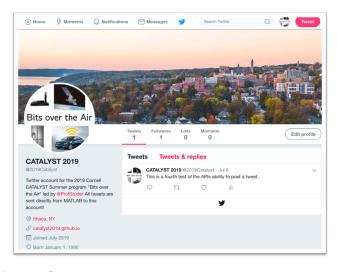

Follow @2019Catalyst

21

## Project schedule

|         | Monday                                                                  | Tuesday                                                                          | Wednesday                                                                           | Thursday                                                                          | Friday                                                                                          |
|---------|-------------------------------------------------------------------------|----------------------------------------------------------------------------------|-------------------------------------------------------------------------------------|-----------------------------------------------------------------------------------|-------------------------------------------------------------------------------------------------|
| 1pm-2pm | Pre-Lab 1:<br>Introduction to<br>MATLAB and<br>digital<br>communication | Pre-Lab 2:<br>Signal processing,<br>time-domain,<br>spectrum, and<br>spectrogram | Pre-Lab 3:<br>Generating music<br>with MATLAB and<br>communication<br>system basics | Pre-Lab 4:<br>Communication<br>via amplitude<br>modulation and<br>synchronization | Pre-Lab 5:<br>Bits over the air:<br>transmitting text<br>and images over<br>the air (reliably!) |
| 2pm-3pm | Module 1:<br>MATLAB<br>basics 1                                         | Complete previous modules                                                        | Complete previous modules                                                           | Complete previous modules                                                         | Complete previous modules                                                                       |
|         | 15min break                                                             | 15min break                                                                      | 15min break                                                                         | 15min break                                                                       | 15min break                                                                                     |
| 3pm-4pm | Module 2:<br>MATLAB<br>basics 2                                         | Module 4:<br>Spectrum and<br>spectrogram                                         | Module 6:<br>Generating music<br>in MATLAB                                          | Module 8: Simple communication system 2                                           | Module 10:<br>Transmitting<br>bits over the air                                                 |
| 4pm-5pm | Module 3:<br>Play audio in<br>MATLAB                                    | Module 5:<br>Record audio in<br>MATLAB                                           | Module 7: Simple communication system 1                                             | Module 9:<br>Synchronization                                                      | Work on presentations                                                                           |

• Presentations: Saturday 9:30am to 11:30am

Project website: catalyst2019.github.io

- Basic information
- Module handouts for download
- MATLAB functions and example files for download

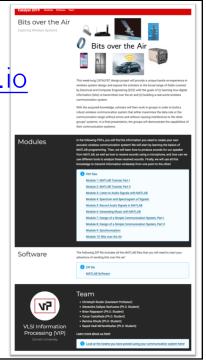

## Enjoy your week at Cornell!

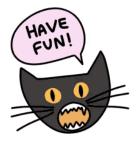

...any questions?